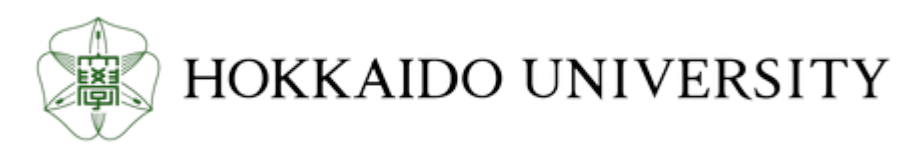

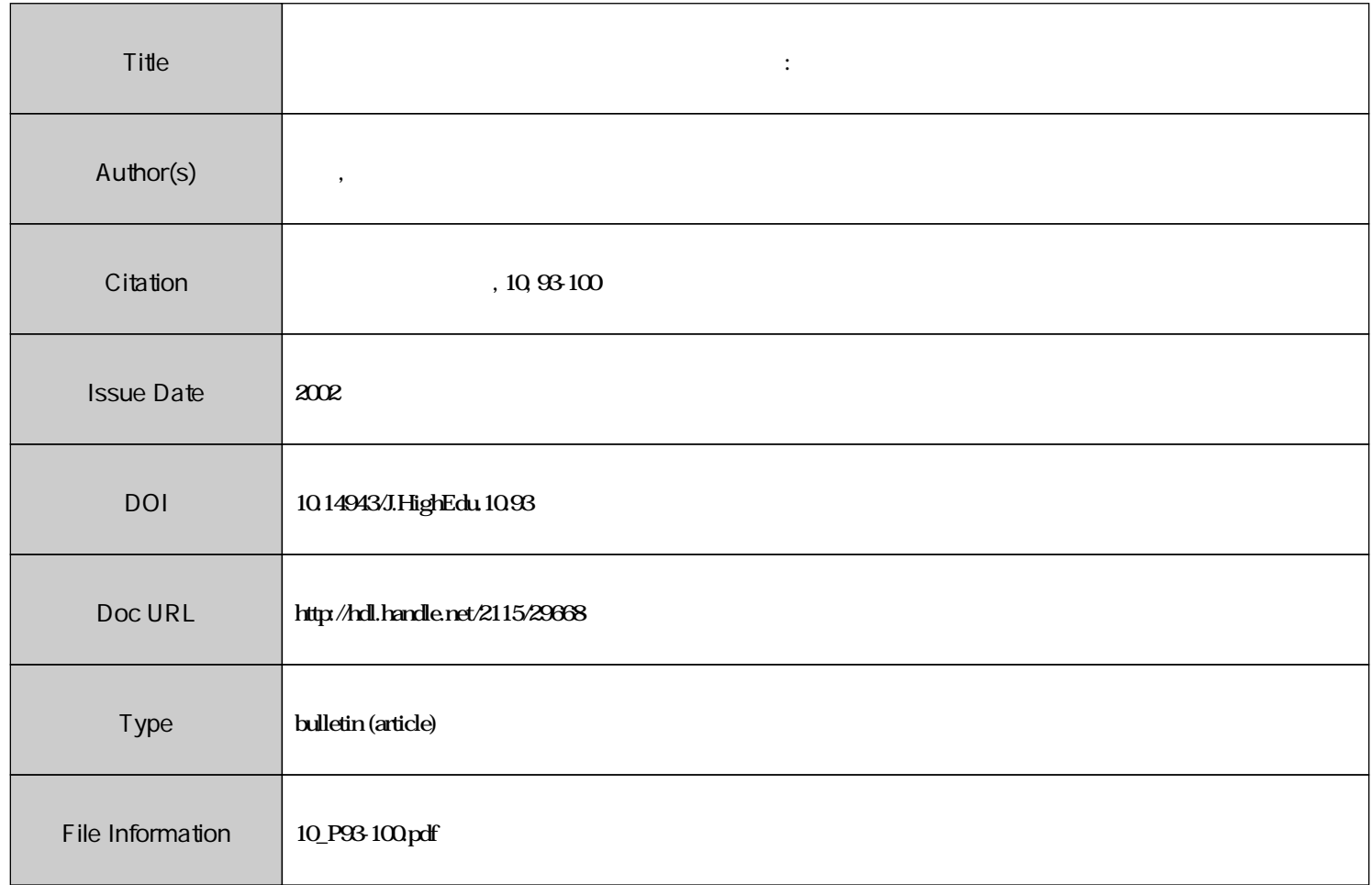

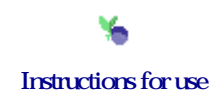

## Teaching foreign languages with Instant Messenger Programs - An example from Japanese

 $\ddot{x}$ 

Yoshitaka Yamashita\*\*

International Student Center, Hokkaido University

*Abstract* This article reports on the use of Instant Messenger Programs to teach foreign languages. While the use of information technology (IT) is of great importance these days, few attempts have been made to introduce it to university language classes. To use IT in language classes requires much preparation time from teachers, and at the moment we cannot expect much effect for the use of IT. As one attempt at introducing IT in language classes I have used Microsoft's MSN Messenger in my Japanese lessons. Students exchanged messages in Japanese using this program and improved their communication ability in the language. This article presents the details of class activities.

(Received on February 25, 2002)

 $1.$  $IT$ 

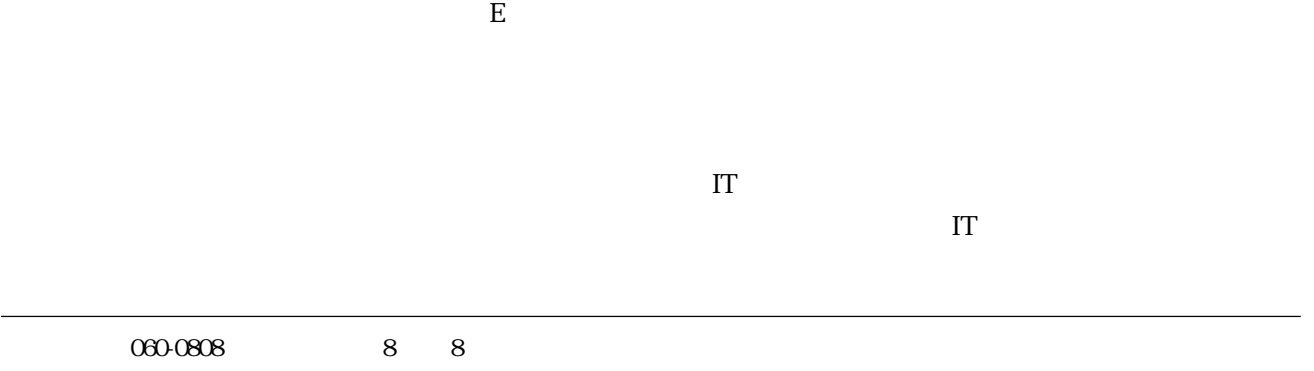

\*\*) Correspondence: International Student Center, Hokkaido University, Sapporo 060-0808, JAPAN

 $\mathbb{I}$  T

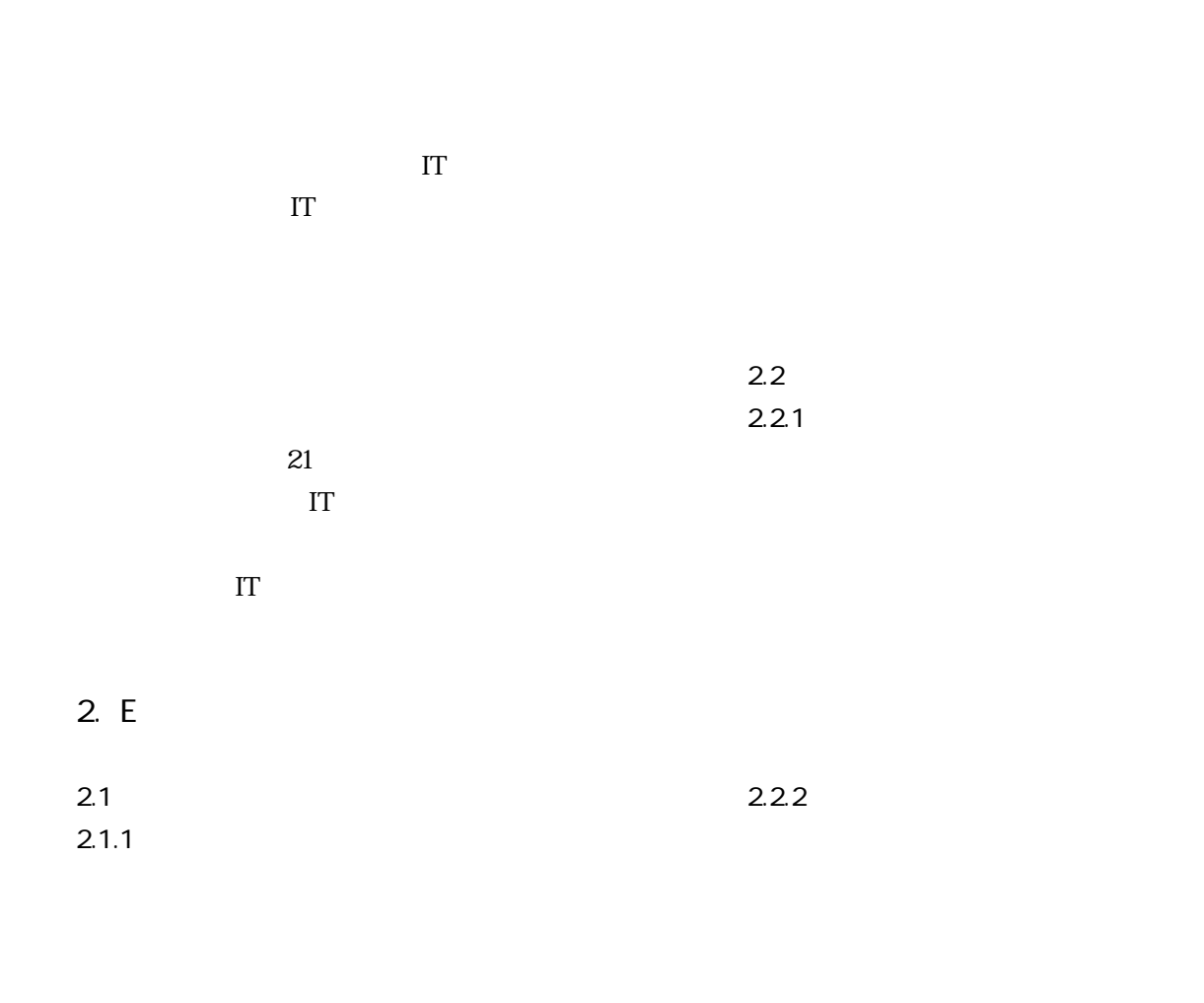

 $2.1.2$ 

 $2.3$ IT T

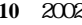

**2 1** J. Higher Education and Lifelong Learning 10(2002)

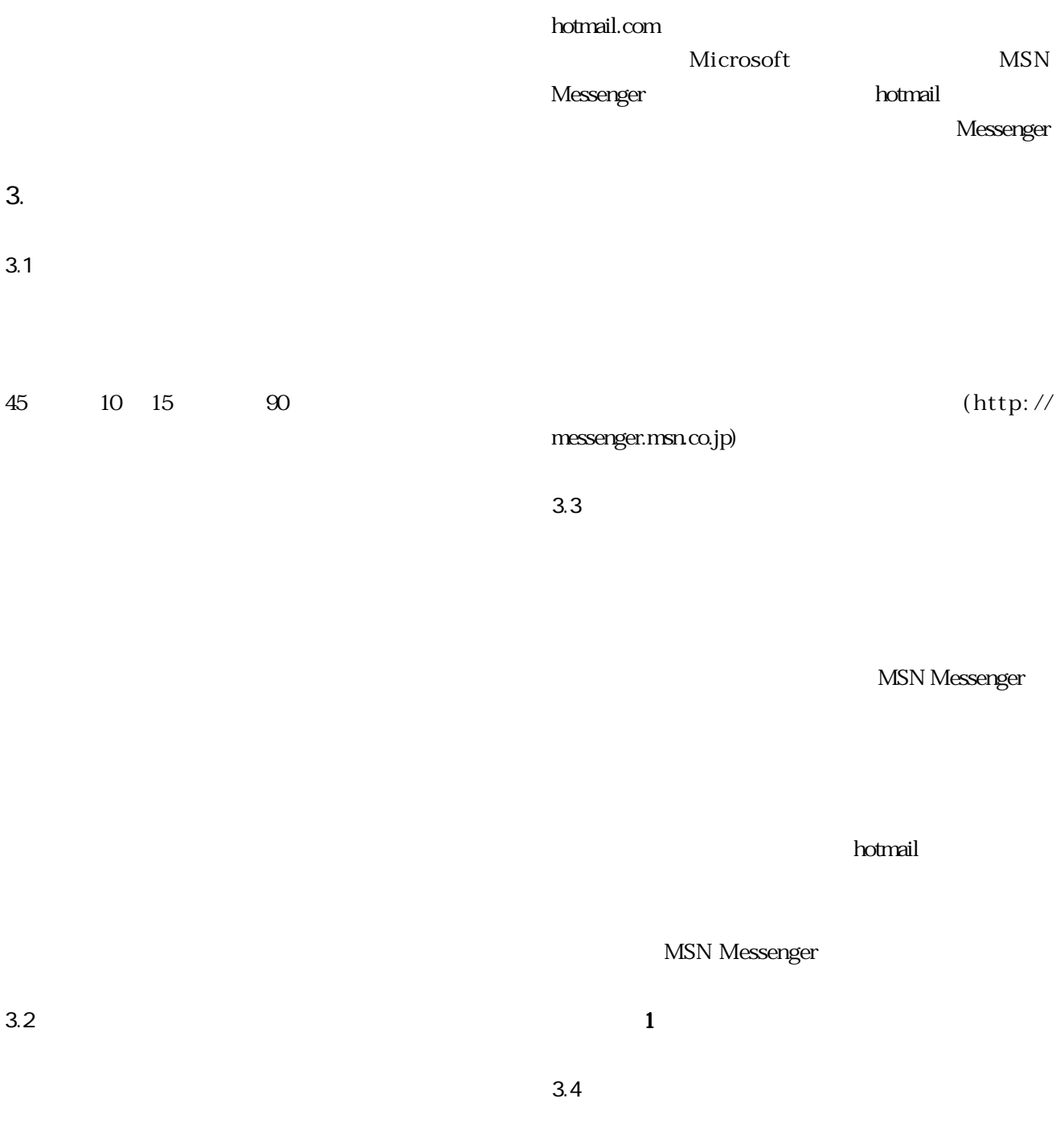

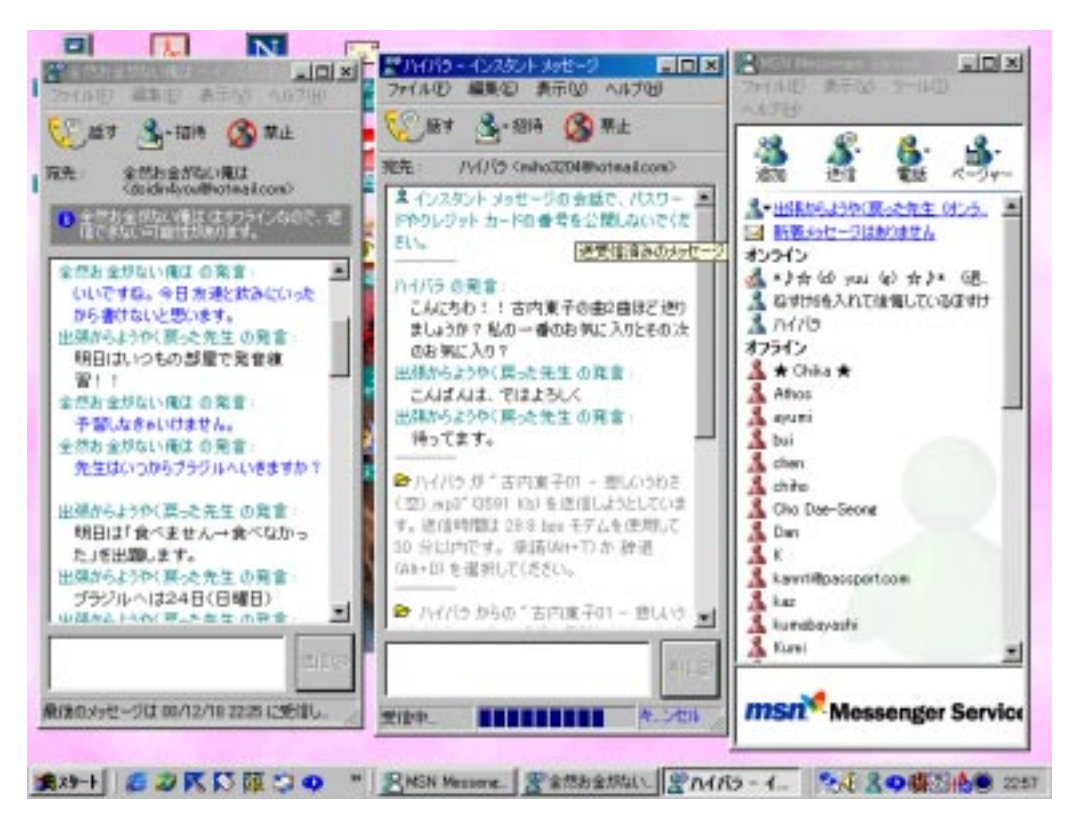

1. MSN Messenger

 $ID$ 

 $ID$ 

 $3.5$   $1.5$ 

## 3.6 会話記録の保存

MSN Messenger

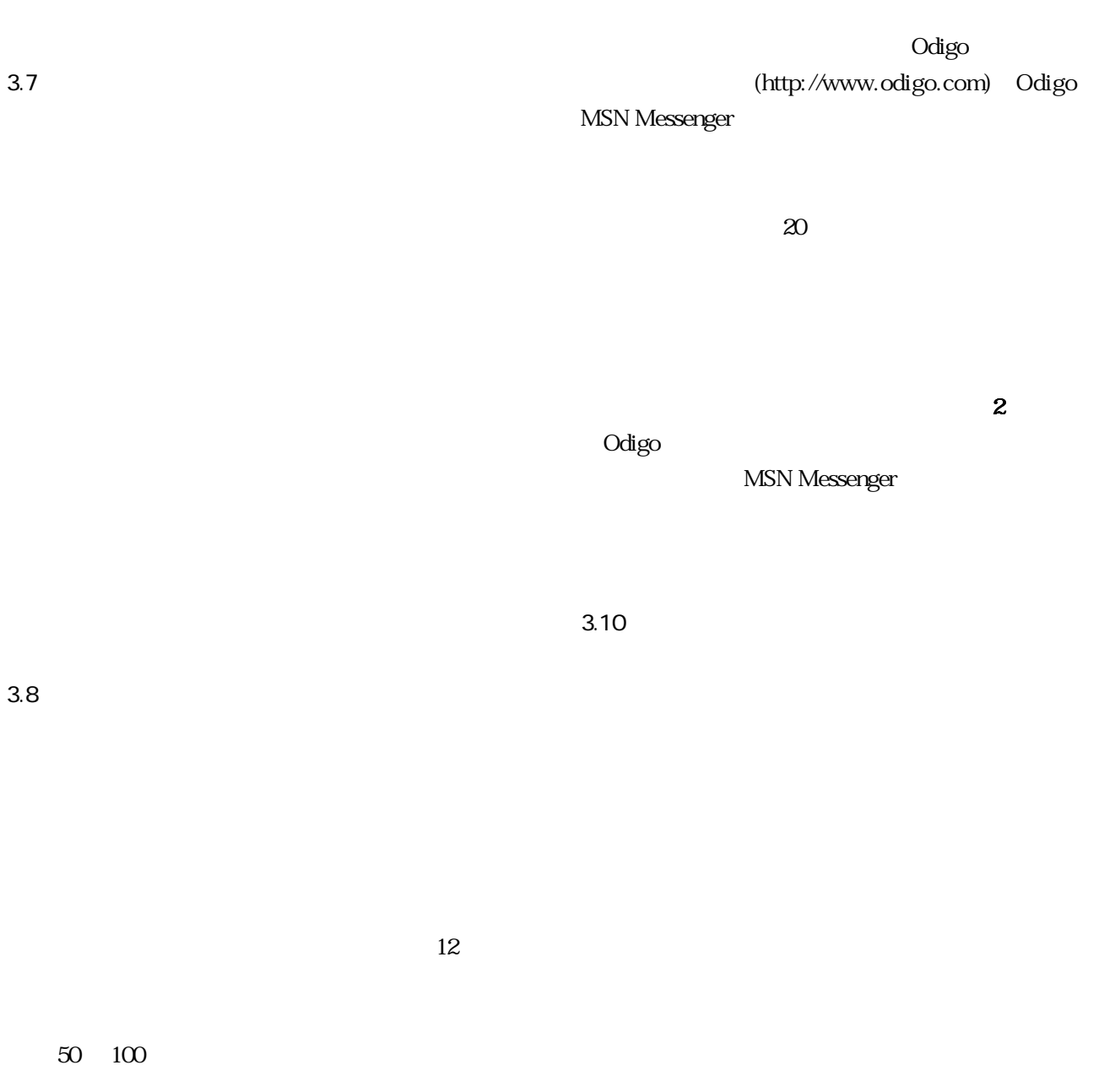

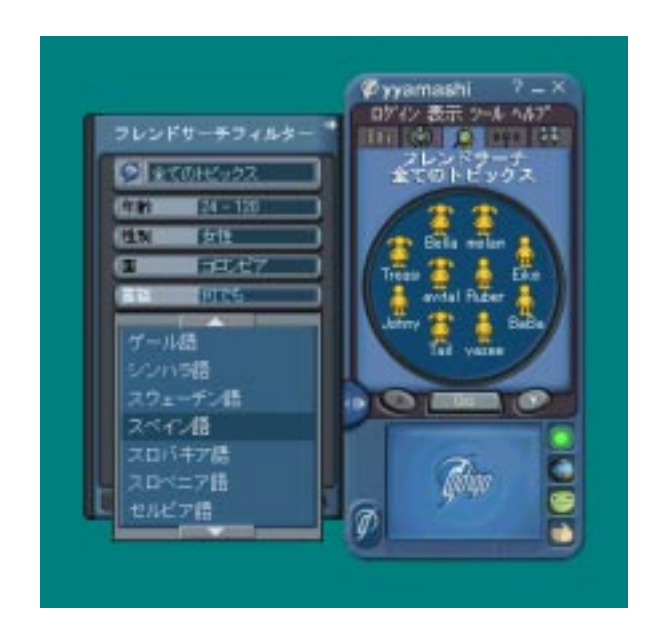

2. Odigo

 $\overline{4}$ .

 $\mathbf{1.}$   $\mathbf{1.}$ 

00/07/05

<u>Andrew Marian Maria (1989)</u>

<u> - John Stein Stein Stein Stein Stein Stein Stein Stein Stein Stein Stein Stein Stein Stein Stein Stein Stein</u>

 $$1.$ 

Type the following Hiragana/Katakana words

example

 $$2$ 

Type the following Kanji words

example to eat

family rain Tuesday

next week

§ Write the te-form of each verb.

## example

\$4. Answer the questions

 $86.$ 

example